Linux Linux PDF

https://www.100test.com/kao\_ti2020/644/2021\_2022\_Linux\_E5\_86 \_85\_E6\_A0\_c103\_644729.htm

**Emulation** 

## 虚拟化到允许部分代码直接在CPU上执行以提高性能。此类

## VMware products, QEmu, Bochs Parallels.

Xen UML

密度,并允许资源的动态管理. 这种方式下,多个虚拟主机共

chroot

FreeBSD Jail, Linux-VServer, OpenVZ

Virtuozzo

OpenVZ Redhat

Vserver Debian **Debian** 

OpenVZ SWsoft Virutozzo

,Virutozzo SWsoft

OpenVZ

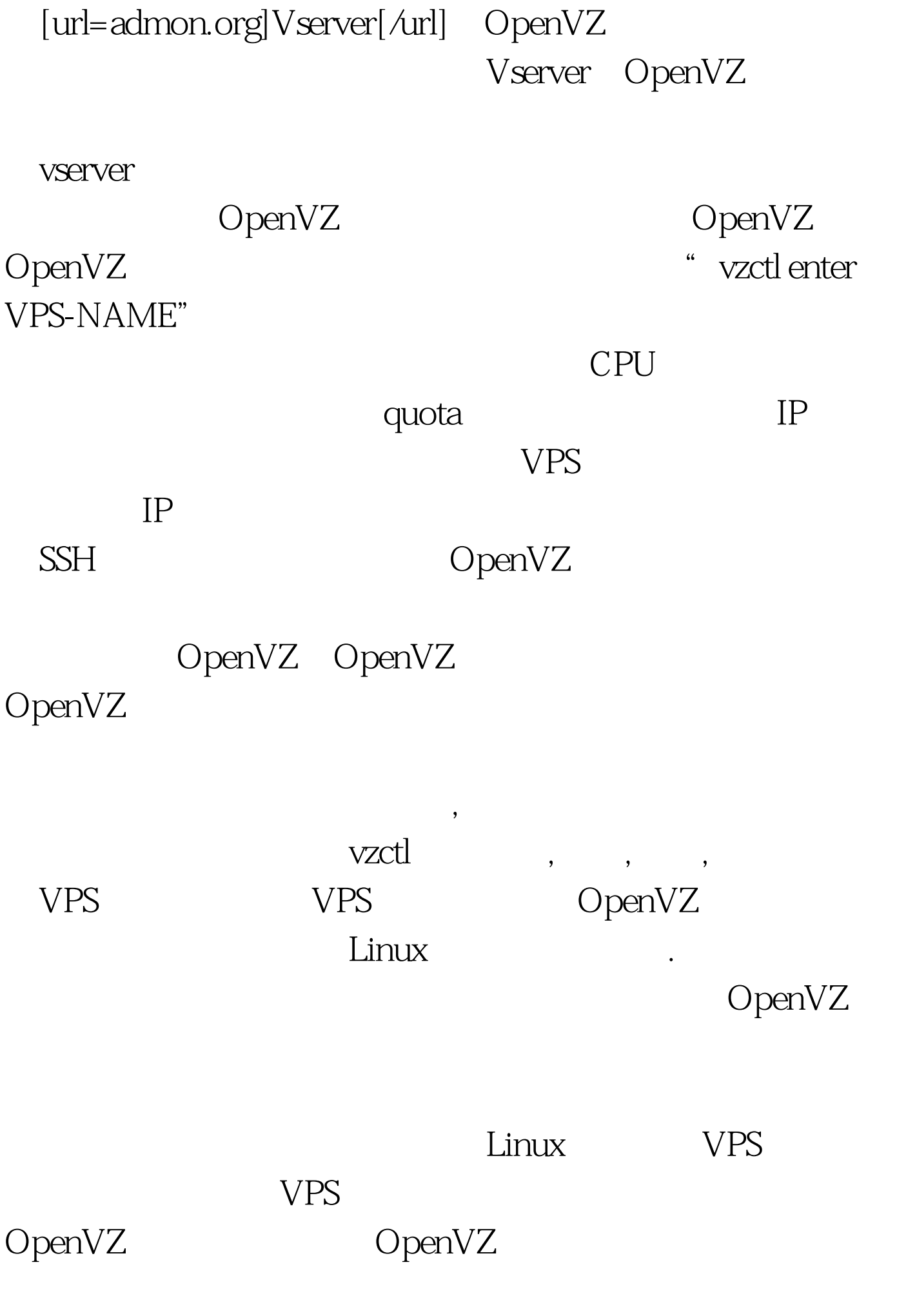

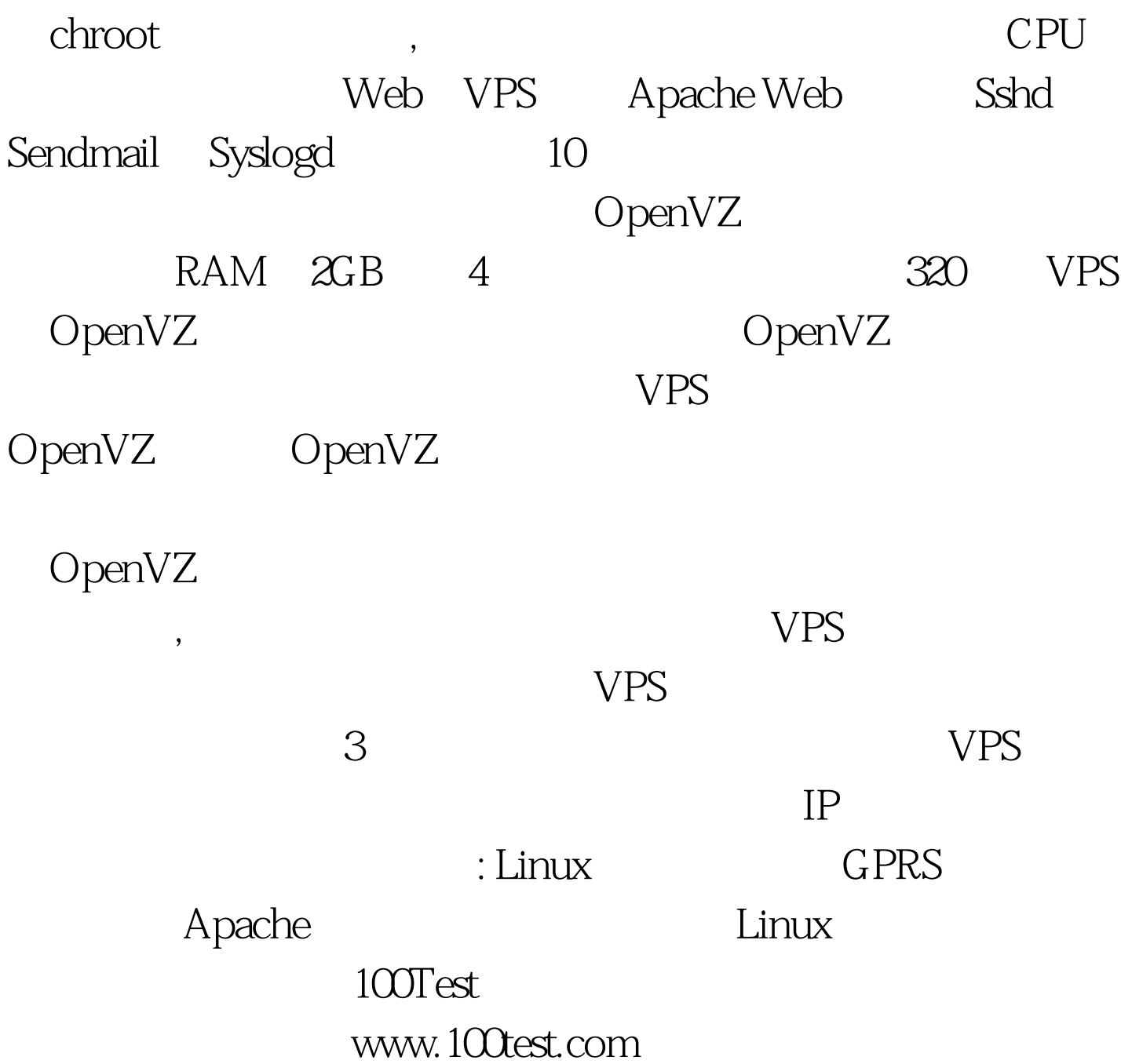